# **Ihre persönliche ArchivistaBox**

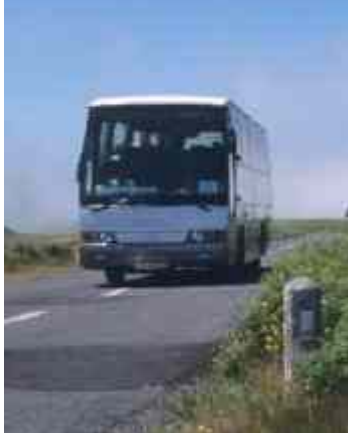

Sie möchten mehr erfahren oder direkt mit der ArchivistaBox loslegen. Hier finden Sie alle Angebote auf einen Blick.

### **Ihr persönlicher Archivista-Ansprechpartner**

Mit der ArchivistaBox erhalten Sie ein Standard-Produkt zu fixen Konditionen. Das ArchivistaBox-Konzept umfasst aber weit mehr. Zu jeder ArchivistaBox erhalten Sie eine/n persönliche/n Ansprechpartner/in. Und zwar bereits vor dem Erwerb einer ArchivistaBox. Die entsprechenden Kontaktadressen finden Sie hier.

## **Testen Sie die ArchivistaBox gleich jetzt**

Sie möchten den WebClient der ArchivistaBox testen, dann finden Sie unter der Adresse [www.freearchives.ch/demo](http://www.freearchives.ch/demo) ein **Demo-Archiv (Anmelden ohne Passwort!),** mit dem Sie sofort loslegen können. Sollten Sie eine eigene Datenbank zum Testen wünschen, so senden Sie uns eine Mail-Nachricht und Sie erhalten umgehend Zugang zu Ihrer persönlichen Datenbank.

#### **ArchivistaCloud (private Nutzung)**

In 1 bis 2 Minuten können Sie ihre eigene **[ArchivistaBox in der Cloud](http://shop.archivista.ch/oscommunity/catalog/advanced_search_result.php?keywords=cloud&sort=2a&language=de)** aufbauen.

# **Was kostet die ArchivistaBox?**

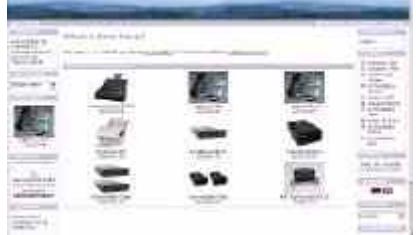

Wenn Sie erfahren möchten, zu welchen Konditionen Sie die ArchivistaBoxen beziehen können, dann finden Sie sämtliche Preise direkt in unserem **[WebShop.](http://shop.archivista.ch)** Kunden aus der Schweiz erhalten immer auch gleich die MwSt mitkalkuliert.

### **Wie bestelle ich die ArchivistaBox?**

Sie können die ArchivistaBox direkt im **[WebShop](http://shop.archivista.ch/oscommunity/catalog/advanced_search_result.php?keywords=archivistaBox)** bestellen. Bei all unseren Produkten erhalten Sie kompetente Beratung vor dem Erwerb, Schulung und Support für den problemlosen Einstieg, Hilfestellung innert max. 4 bis 8 Stunden, Updates frei Haus und einen jederzeitigen kostenfreien Ersatz bei Hardware-Defekten.

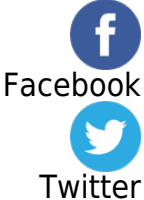